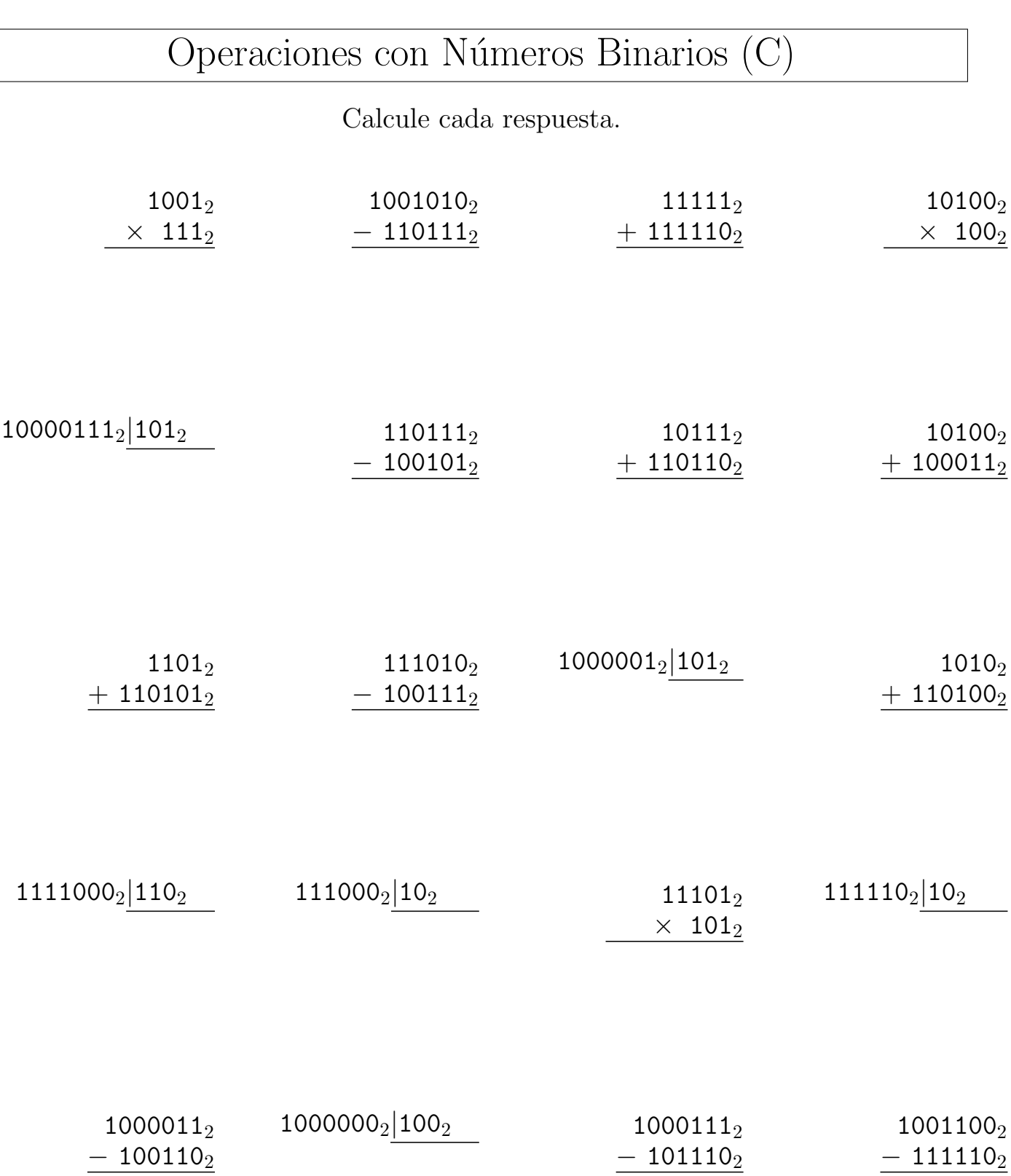

## Operaciones con Números Binarios (C) Respuestas

## Calcule cada respuesta.

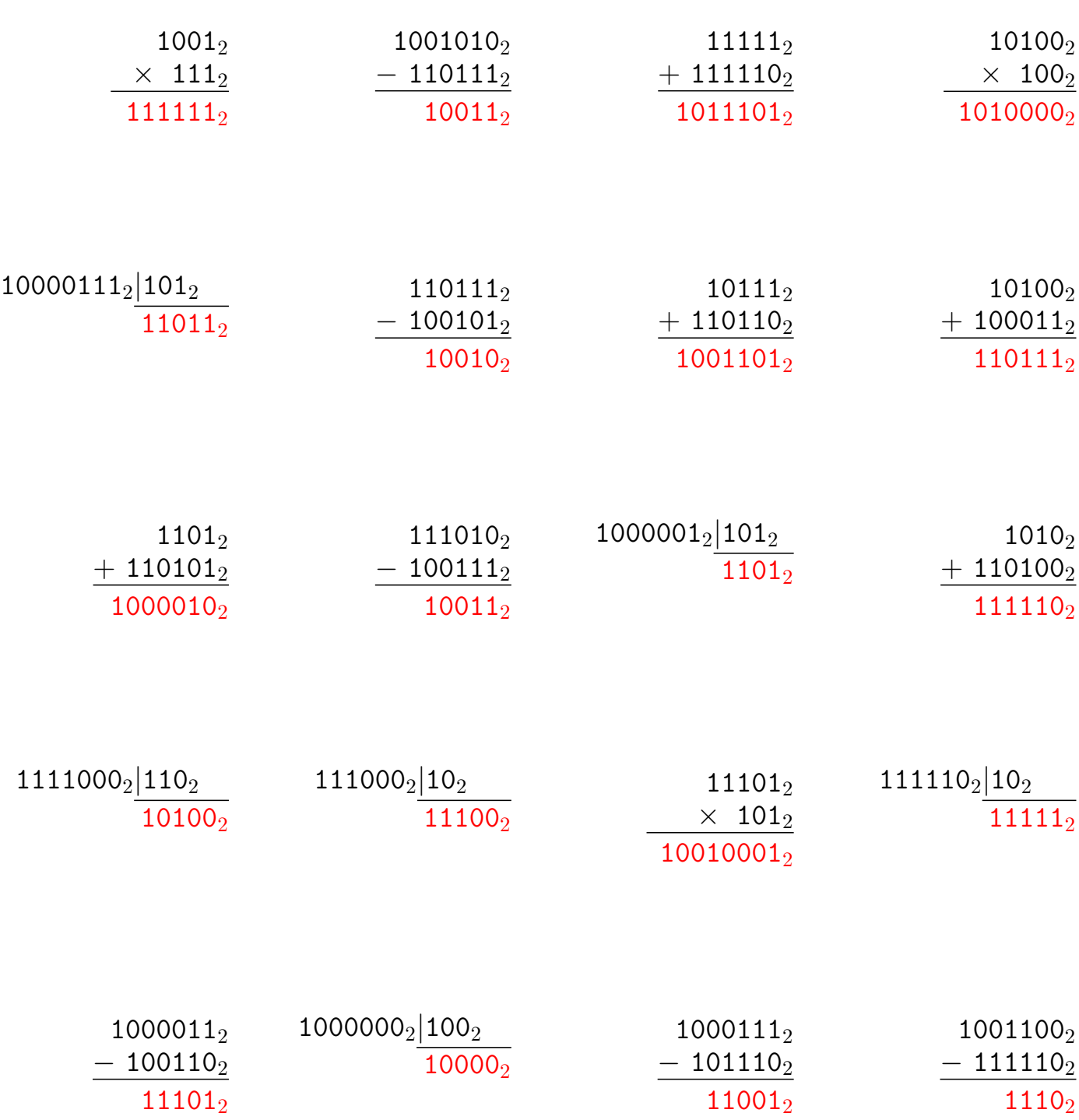